## **STPP**

### **Représentation, analyse et simulation**

## **de processus ponctuels spatio-temporels**

## Edith Gabriel

### Université d'Avignon et des Pays de Vaucluse

En collaboration avec Peter J Diggle et Barry Rowlingson

Lancaster University

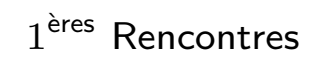

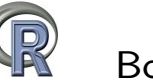

### **Motivations**

#### **Données ponctuelles spatio-temporelles**

- $\star$  Type de données  $x = (s, t)$ , avec *s* une localisation spatiale et *t* un temps.
- $★$  Ex : Cas de fièvre aphteuse (nord-ouest de l'Angleterre) depuis 01/01/2001
	- *s* : localisation des fermes infectées
	- *t* : jour de détection des cas de fièvre aphteuse dans la ferme

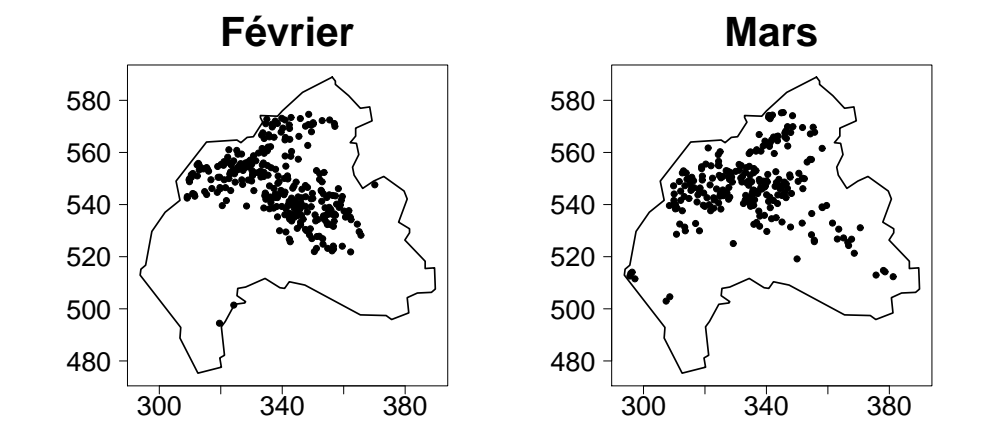

Questions relatives à ces données

\* La répartition des points est-elle aléatoire?

 $\star$  Si non, y a-t-il compétition/répulsion ou coopération/attraction entre les points?

\* Quel modèle associer aux données?

### **Plan**

Le package stpp propose :

- 1. des outils de visualisation de données ponctuelles spatio-temporelles,
- 2. des modèles de processus ponctuels spatio-temporels,
- 3. un outil d'analyse de la structure de ces processus.

### **Représentation graphique des données**

#### **Représentation statique (1)**

data("fmd"); data("northcumbria") fmd <- as.3dpoints(fmd) plot(fmd, s.region = northcumbria)

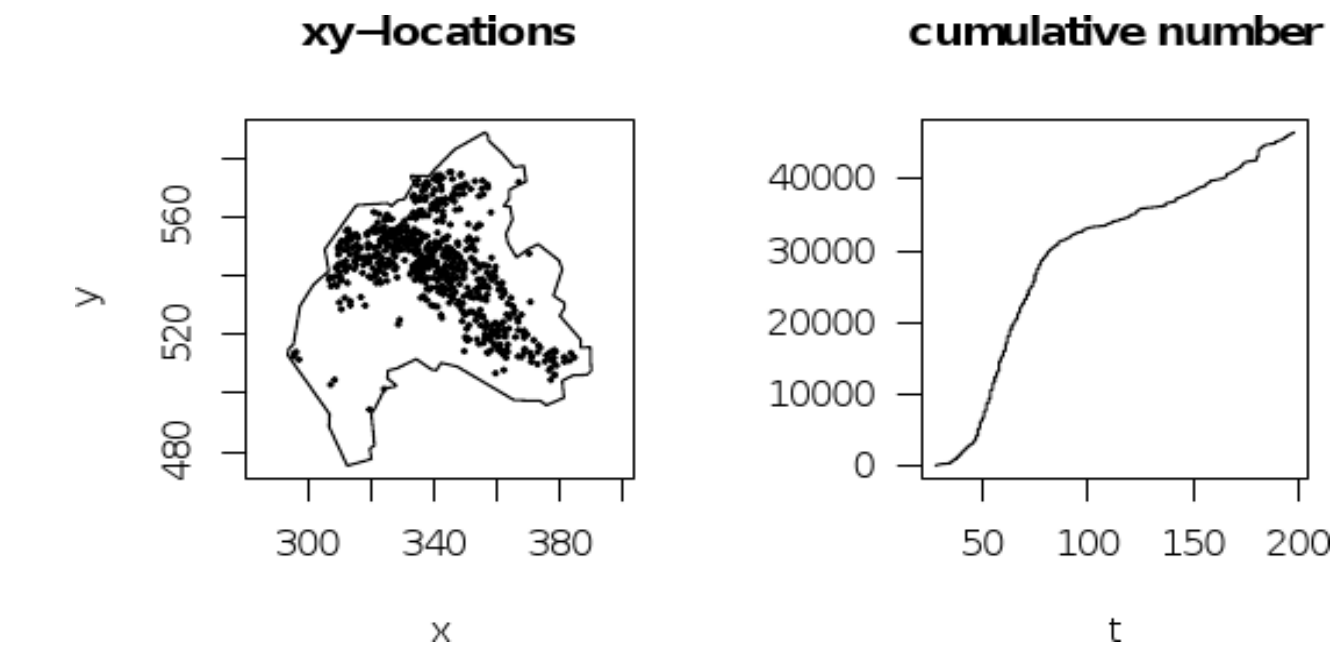

#### **Représentation statique (2)**

plot(fmd, mark = TRUE, mark.col = "red")

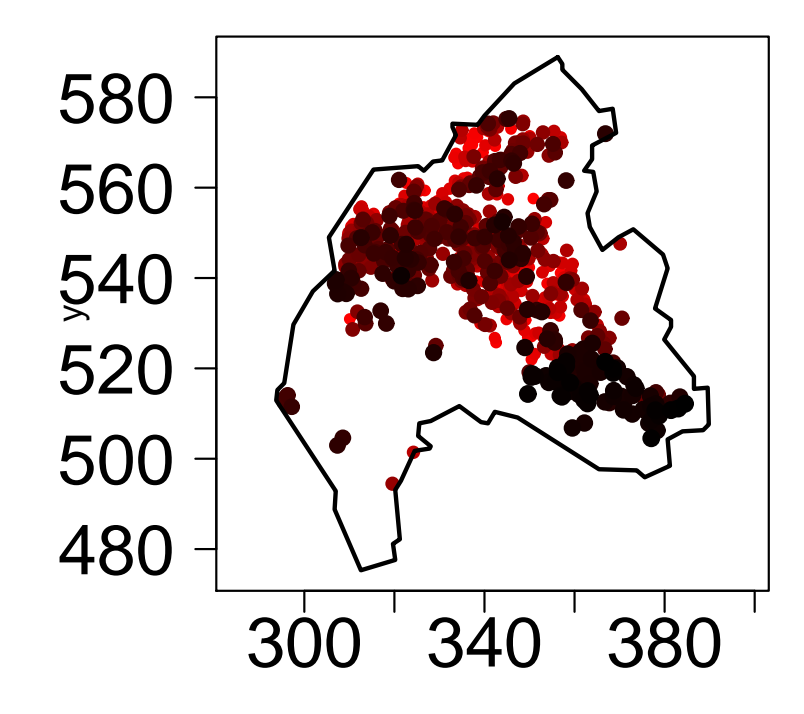

#### **Représentations dynamiques**

*⋆* En 2D : animation(fmd, runtime =  $10$ , cex =  $0.5$ , s.region = northcumbria)

*⋆* En 3D :

```
library("rgl")
library("rpanel")
stan(fmd, twid = 0.01, bgpoly = northcumbria, bgframe = TRUE)
```
#### Modèles de processus ponctuels

#### **Processus ponctuel spatio-temporel**

**★ Définition :** 

Mécanisme aléatoire générant un ensemble dénombrable de points de  $\mathbb{R}^2{\times}\mathbb{R}$ .

En pratique, on n'en observe qu'une partie dans une fenêtre  $\mathcal{D}_{ST} = S \times T$ .

- *⋆* Notations :
- $\Phi$  : le processus ponctuel,
- $\boldsymbol{x} = [x_1, \dots, x_n]$ : une réalisation de  $n$  points de  $\Phi$ , avec  $x_i = (s_i, t_i)$ localisation spatiale  $s_i \in S$ , temps  $t_i \in T$ .
- $-N(A)$  = nombre d'évènements dans *A*.
- $\star$  Intensité :  $\lambda(x) = \lambda(s,t) = \lim_{|ds| \to 0,|dt| \to 0}$  $\mathbb{E}\left[N(ds\times dt)\right]$ *|ds||dt| ,*

*ds × dt* : petit cylindre contenant *x*.

### Processus de Poisson homogène

Il est utilisé comme référence de répartition complètement aléatoire.

- $\star$  Définition :
	- 1.  $N(\mathcal{D}_{ST})$  suit une loi de Poisson d'espérance  $\lambda|\mathcal{D}_{ST}|$ ,
	- 2. Sachant  $N(\mathcal{D}_{ST}) = n$ , les *n* points de  $\mathcal{D}_{ST}$  sont indépendants et issus de la loi uniforme sur  $\mathcal{D}_{ST}$ .
- ou 2.' Si  $\mathcal{D}_{ST}$  et  $\mathcal{D}_{ST}'$  sont disjoints,  $N(\mathcal{D}_{ST})$  et  $N(\mathcal{D}_{ST}')$  sont indépendants.
	- $\star$  Simulation :
		- 1. Simuler le nombre d'évènements  $n = N(\mathcal{D}_{ST})$  selon une distribution de Poisson d'espérance  $\lambda |D_{ST}|$ .
		- 2. Génerer les  $n$  positions et temps selon la loi uniforme sur  $S$  et  $T$ respectivement.

hpp1  $\leftarrow$  rpp(lambda = 200, nsim = 5)

plot(hpp1\$xyt[[2]], mark = TRUE)

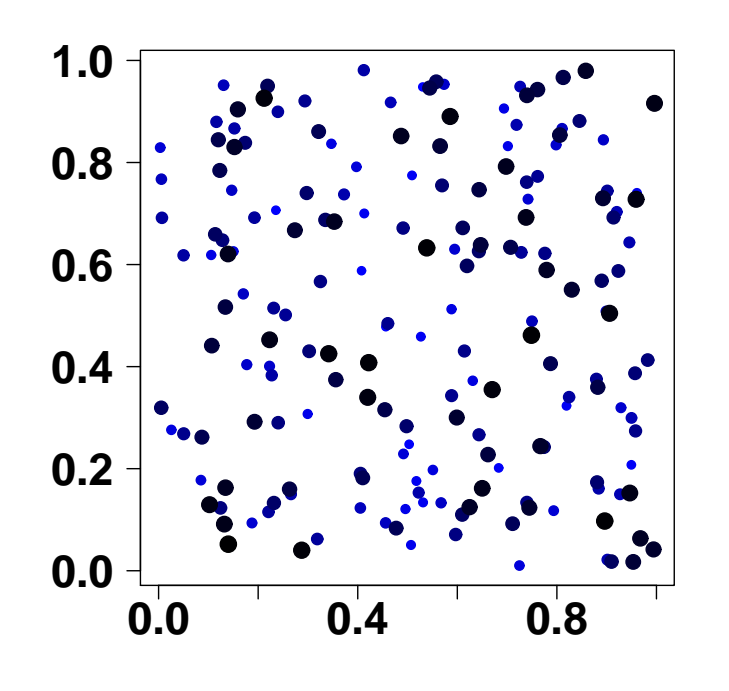

hpp2 <- rpp(npoints=200, s.region=northcumbria, t.region=c(1,500), discrete.time=TRUE) plot(hpp2\$xyt, mark = TRUE)

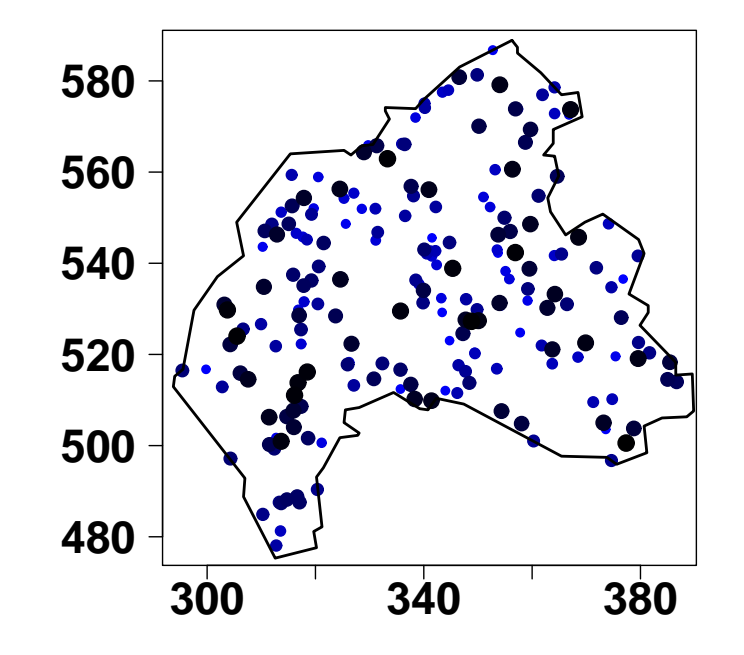

### **Processus de Poisson inhomogène**

L'intensité  $\lambda$  du processus de Poisson homogène est remplacée par  $\lambda(s, t)$ .

- **★ Définition :** 
	- $1. N(\mathcal{D}_{ST})$  suit une loi de Poisson d'espérance  $\int_S$ ∫  $\int_T \lambda(s,t) \, \mathsf{d}t \, \mathsf{d}s$ ,
	- 2. Sachant  $N(\mathcal{D}_{ST}) = n$ , les *n* points de  $\mathcal{D}_{ST}$  sont indépendants et de distribution *λ*(*s, t*)*/* ∫ *S* ∫  $\int_T \lambda(s,t) \, \mathsf{d}t \, \mathsf{d}s.$
- *⋆* Simulation : via la technique d'effacement de points ("thinning").

Supposons que pour tout  $x, 0 \leq \lambda(x) \leq c < \infty$ .

- 1. Simuler un processus de Poisson homogène d'intensité  $c, \, \Phi^*$ ,
- 2. Effacer indépendamment  $x_i$  de  $\Phi^*$  avec la probabilité  $p(x_i) \! = \! 1$   $\lambda(x_i)$ *c* .

```
1bda1 \leftarrow function(x, y, t, a)\{a*exp(-4*y) * exp(-2*t)\}ipp1 <- rpp(lambda=lbda1, npoints=200,
      a=1600/((1-exp(-4))*(1-exp(-2))))
```
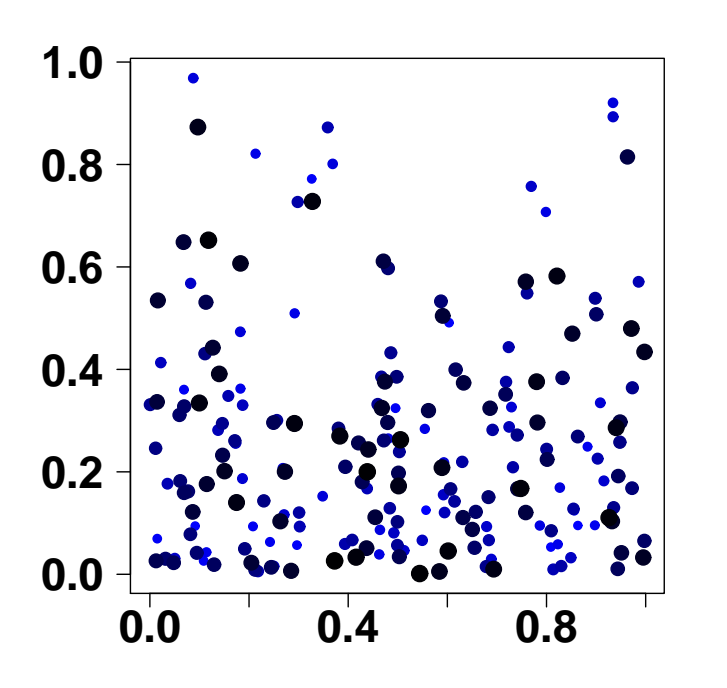

```
Ls \leftarrow kernel2d(as.points(fmd[,1:2]), h)
Lt \leftarrow dim(fmd)[1]*density(fmd[,3], n=200)$y
Lst \leftarrow Ls$z*Lt[k]/dim(fmd)[1]
ipp2 <- rpp(lambda="m", Lambda=Lst)
```
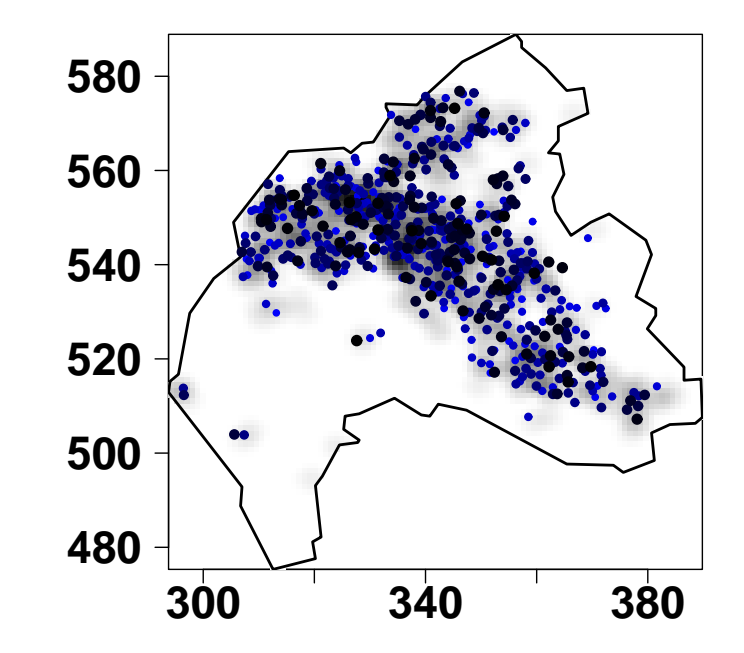

#### **Processus de Cox**

- **★ Définition :** 
	- $1. \ \ \{ \Lambda(x) : x \in \mathbb{R}^2 \times \mathbb{R} \}$  est un processus aléatoire à valeurs non négatives,
	- 2. Conditionnellement à  $\{\Lambda(x)=\lambda(x):x\in\mathbb{R}^2\times\mathbb{R}\}$ , les points forment un processus de Poisson d'intensit´e *λ*(*x*).
- *⋆* Processus de Cox log-Gaussien :

 $\Lambda(x) = \exp(Z(x))$ , où  $Z(x)$  est un processus Gaussien.

- *⋆* Simulation :
	- 1. Simuler un champ Gaussien *Z*(*x*).
	- 2. Définir  $\lambda(x) = \exp(Z(x))$ .
	- 3. Procéder comme pour un processus de Poisson inhomogène.

1gcp  $\leftarrow$  rlgcp(npoints = 200, nx = 50, ny = 50, nt = 50, separable = FALSE, model = "gneiting", param =  $c(1,1,1,1,1,2)$ , var.grf = 1, mean.grf = 0)

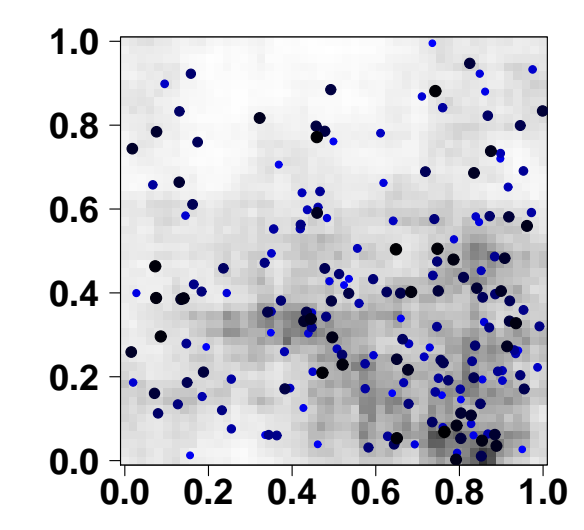

Modèles de covariance du processus Gaussien :

\* Covariance séparable :  $c(h,t) = c_S(h)c_T(t), h \in S, t \in T$ 

Modèles implémentés : exponentiel, Stable, Matérn, Cauchy,

\* Covariance non-séparable :  $c(h,t) = \psi(t)^{-\alpha} \phi\left(\frac{h}{\psi(t)}\right)$ ,

où  $\phi(r), r \geq 0$  est une fonction monotone et  $\psi(r), r \geq 0$  est une fonction dont la dérivée est monotonte.

### **Poisson Cluster Process**

- **∗** Définition :
	- 1. Des points 'parents' sont issus d'un processus de Poisson d'intensité  $\lambda_p(x)$ .
	- 2. Le nombre d'enfants par parent est une v.a.  $N_c$  d'espérance  $m_c$ , realisée indépendamment pour chaque parent.
	- 3. Les positions et temps des enfants sont distribués aléatoirement autour des parents.
	- 4. Le processus final est constitué seulement des enfants.
- *⋆* Exemples (cas spatial) :
- Processus de Neyman-Scott : *λp*(*x*) = *λ*,
- Processus de Thomas : les enfants sont distribu´es selon une loi Gaussienne.

```
pcp1 <- rpcp(nparents=50, mc=10,
       cluster=c("normal","exponential"),
       dispersion=c(5,5))
plot(pcp1$xyt, mark=TRUE)
```
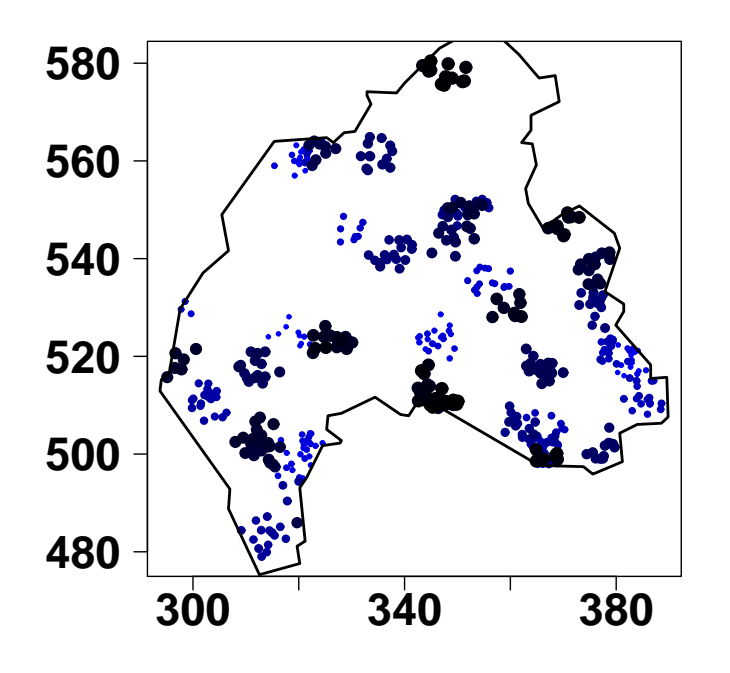

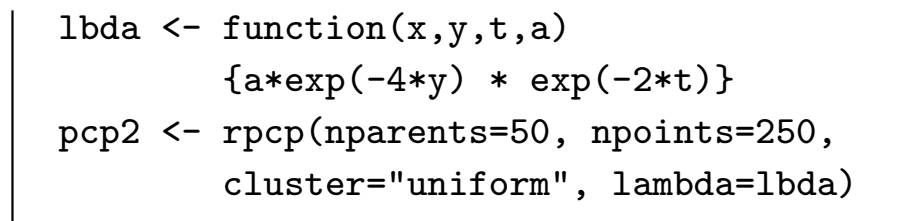

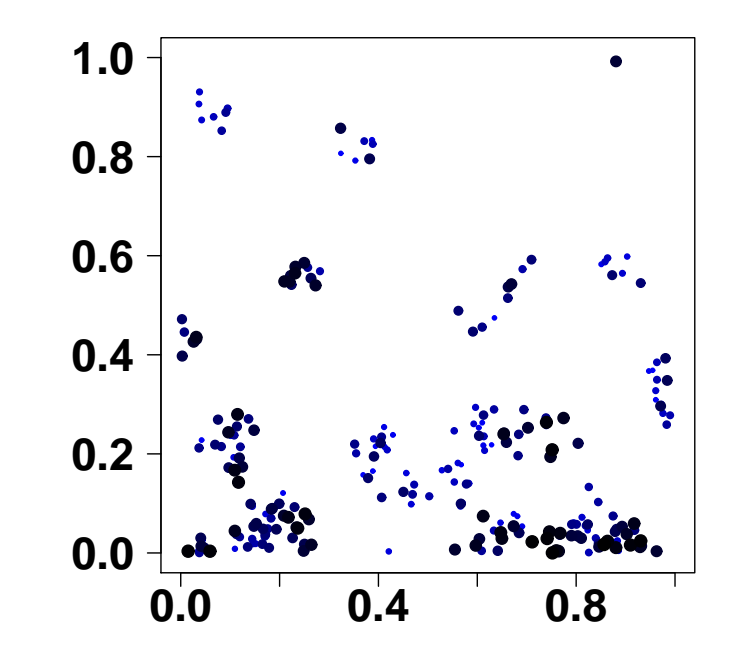

#### **Processus d'interaction**

#### **Processus d'inhibition** :  $\rightsquigarrow$  propriétés de répulsion

- *⋆* Simple sequential inhibition process
	- 1. *s*<sup>1</sup> et *t*<sup>1</sup> sont uniform´ement distribu´es dans *S* et *T*.
	- 2. A l'étape  $k, k = 2, ..., m$ :

*s*<sup>*k*</sup> uniformément distribué sur  $S ∩ {s : \|s - s_j\| ≥ \delta_s, j = 1, \ldots, k - 1}$ 

*t*<sub>*k*</sub> uniformément distribué sur *T* ∩ {*t* :  $|t - t_j|$  ≥  $\delta_t$ , *j* = 1, . . . , *k* − 1}.

 $\delta_s$  et  $\delta_t$  : distances en-deçà desquelles il ne peut y avoir de points.

**★ Modèle plus général :** 

On introduit dans 2. les probabilités  $p(s, r)$  et  $p(t, r)$  qu'un point potentiel  $(s, t)$  soit accepté dans le processus en fonction des  $r$  évènements précédents.

inh1 <- rinter(npoints=200, thetas=0, deltas=0.05, thetat=0, deltat=0.001, inhibition=TRUE) plot(inh1\$xyt, mark=TRUE)

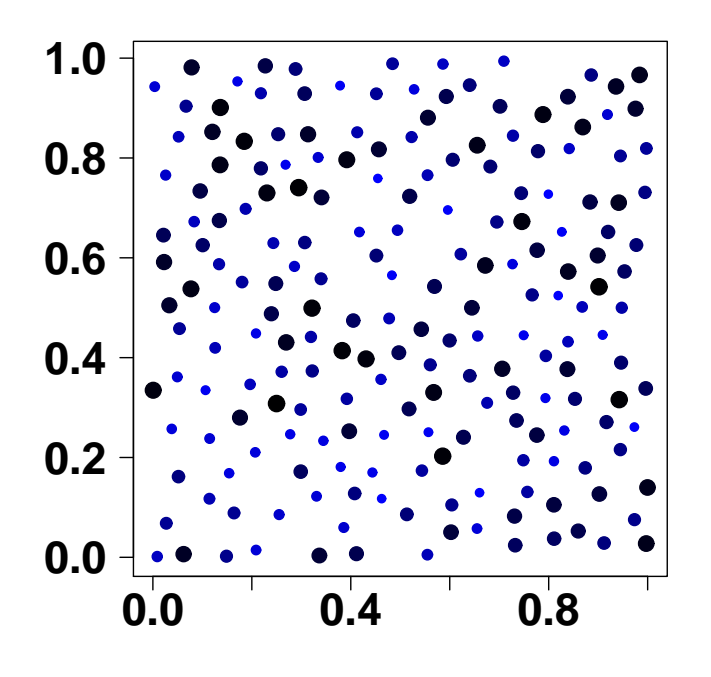

```
inh2 <- rinter(npoints=200, thetas=0.1,
        deltas=0.05, thetat=0.1,
        deltat=0.001, inhibition=TRUE)
plot(inh2$xyt, mark=TRUE)
```
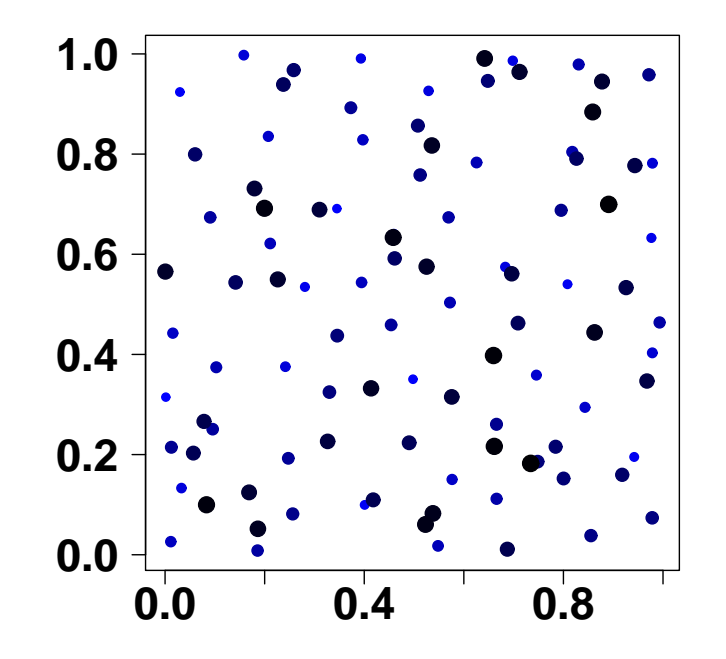

#### **Processus de contagion** :  $\rightsquigarrow$  propriétés d'atttraction

**★ Modèle simple :** 

- 1. *s*<sup>1</sup> et *t*<sup>1</sup> sont uniform´ement distribu´es dans *S* et *T*.
- 2. A l'étape  $k, k = 2, ..., m$ :
	- $s_k$  uniformément distribué sur  $S \cap \{s : ||s s_{k-1}|| \leq \delta_s\}$
	- *t*<sup>*k*</sup> uniformément distribué sur  $T \cap \{t : |t t_{k-1}| \leq \delta_t\}$ .

 $\delta_s$  et  $\delta_t$  : distances au-delà desquelles il ne peut y avoir de points.

#### **★ Modèle plus général :**

On introduit dans 2. les probabilités  $p(s, r)$  et  $p(t, r)$  qu'un point potentiel  $(s, t)$  soit accepté dans le processus en fonction des  $r$  évènements précédents.

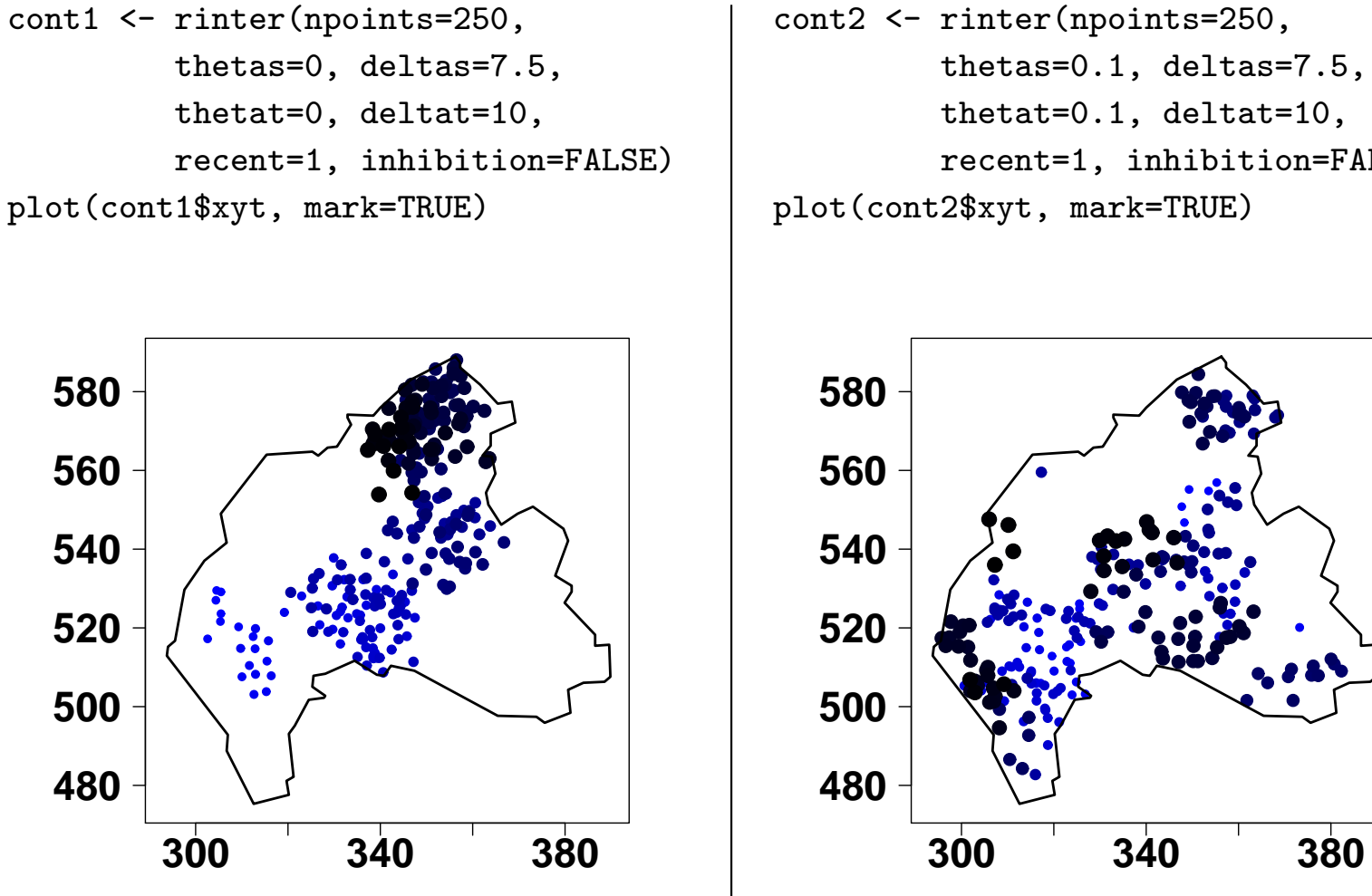

```
cont2 <- rinter(npoints=250,
         thetas=0.1, deltas=7.5,
         thetat=0.1, deltat=10,
         recent=1, inhibition=FALSE)
plot(cont2$xyt, mark=TRUE)
```
### **Processus d'infection**

A chaque individu à un temps  $t$  correspond un taux d'infection  $h(t)$  qui dépend :

- $-$  d'une période de latence  $\alpha$ ,
- d'un taux d'infection maximal *β*,
- $-$  d'une période d'infection  $\gamma$ .
	- 1. On choisit une localisation  $s_1$  et un temps  $t_1$  pour le premier évènement.
	- 2. Sachant  $\{(s_j, t_j), j = 1, \ldots, k-1\},\$

*sk* est soit distribu´e sym´etriquement autour de *s<sup>k</sup>−*<sup>1</sup> ou est distribu´e selon un processus de Poisson d'intensit´e *λ*(*s*), *tk* est distribu´e exponentiellement ou uniform´ement autour de *t<sup>k</sup>−*<sup>1</sup>. Un point potentiel est accepté avec une probabilité  $p_k = f(h(t|t_{k-1}, \alpha, \beta, \gamma)).$ 

inf  $\le$  rinfec(npoints=200, alpha=4, beta=0.6, gamma=20, maxrad=c(12,20), s.distr="poisson", t.distr="uniform", recent=1, lambda=Ls\$z, inhibition=FALSE)

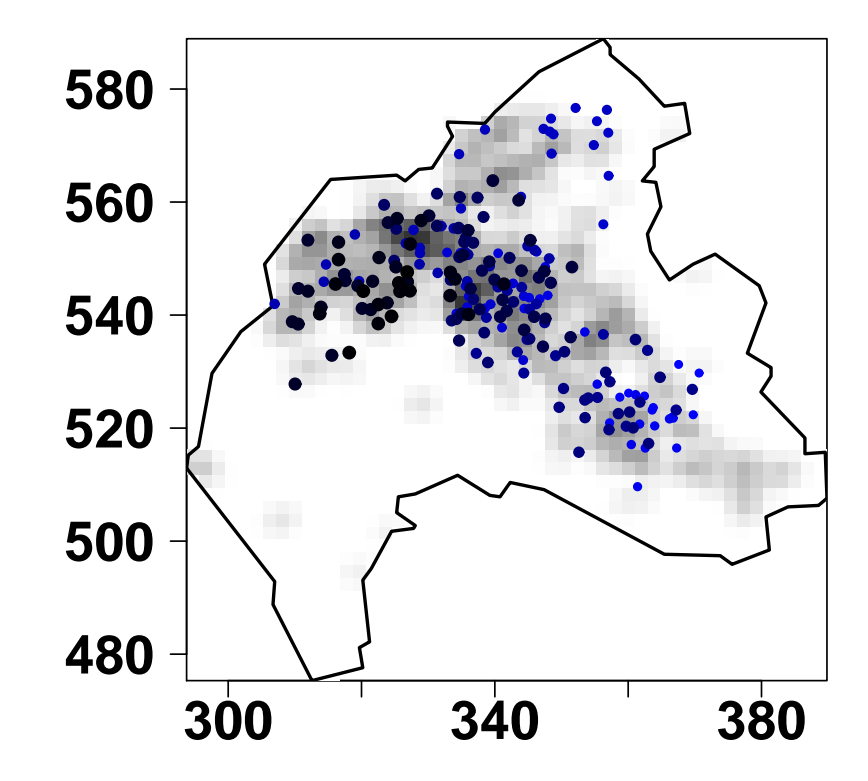

#### **Analyse de la structure des processus ponctuels**

#### **La fonction STIK (Space-time Inhomogeneous** *K* **function)**

\* Basée sur les distances inter-évènements.

*⋆* Estimation :

$$
\widehat{K}(u,v) = \frac{1}{|S \times T|} \sum_{i=1}^{n} \sum_{j \neq i}^{n} \frac{1}{w_{ij}} \frac{1}{\lambda(x_i)\lambda(x_j)} \mathbf{1}_{\{|s_i - s_j| \leq u \; ; \; |t_i - t_j| \leq v\}},
$$

avec *wij* : facteur correcteur des effets de bord,

*u* et *v* sont des distances (spatiales et temporelles respectivement).

 $\star$  Propriété : pour un processus de Poisson,  $K(u,v) = 2\pi u^2v.$ 

**★ Implémenté dans stpp : fonction STIKhat.** 

# $K$  pour mesurer l'agrégation spatio-temporelle

$$
- \widehat{K}(u,v) - 2\pi u^2 v > 0 \Rightarrow \text{agrégation},
$$

Les points sont distribués en formant des groupes.

$$
- \widehat{K}(u,v) - 2\pi u^2 v < 0 \Rightarrow \text{régularité,}
$$

Les points sont distribués plus régulièrement que ne le produit le hasard.

## $K$  pour mesurer l'interaction spatio-temporelle

En l'absence d'interaction,  $\frac{K(u, v)}{K(v, v)}$  $K_S(u)K_T(v)$ est constant.

## $K$  pour valider des modèles de processus

- Simulation Monte Carlo,
- Enveloppes de confiance, tests de déviance.

#### **Références**

E. Gabriel, B. Rowlingson and P.J. Diggle (2012). STPP : An R package for plotting, simulating and analysing spatio-temporal point patterns. *Journal of Statistical Software*, submitted.

E. Gabriel and P.J. Diggle (2009). Second-order analysis of inhomogeneous spatio-temporal point process data. *Statistica Neerlandica*, 63 :43–51.